Nivel 3 • Estadística y probabilidad • Parámetros • Teoría (08)

## **Cálculo de la media a partir de la tabla de frecuencias absolutas**

Nuestro objetivo es calcular de forma eficiente la media de un conjunto de datos del que conocemos la tabla de frecuencias absolutas. Desde el punto de vista matemático, no importa cuál sea el significado de los datos.

### **Enunciado**

Conocemos los valores y las frecuencias absolutas de una variable estadística:

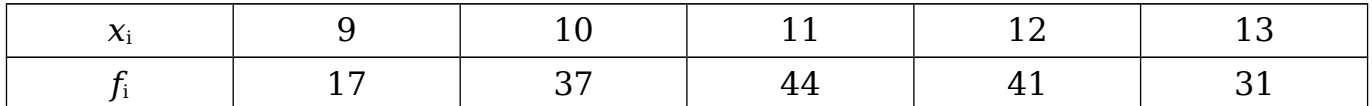

Calcula la media con cuatro cifras significativas.

### **Resolución**

Reescribimos la tabla añadiendo una fila más para los productos de los valores por las frecuencias absolutas y una columna más para las dos sumas:

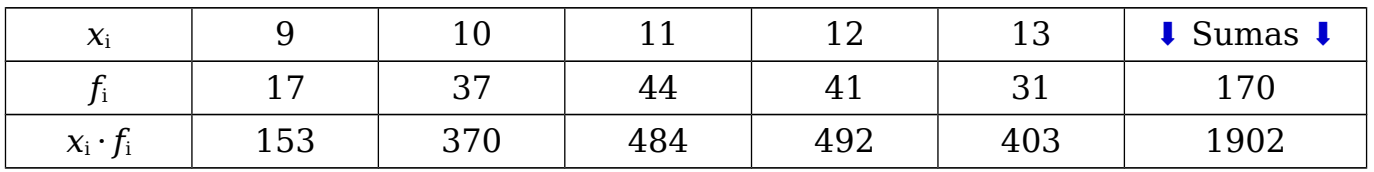

Operaciones:

\* Los productos:  $9.17 = 153$ ,  $10.37 = 370$ ,  $11.44 = 484$ ,  $12.41 = 492$ ,  $13.31 = 403$ 

\* Las sumas:  $17+37+44+41+31 = 171, 153+370+484+492+403 = 1902$ Obtenemos dos datos de la tabla:

✱ La suma de las frecuencias absolutas es el número de datos: Σ*f*i = 170

 $\star$  La suma de los productos es la suma de todos los valores:  $\Sigma x_i \cdot f_i = 1902$ Calculamos la media:

$$
\bar{x} = \frac{\sum x_i \cdot f_i}{\sum f_i} = \frac{1902}{170} = 11,19.
$$
 **Calculadora: 1 9 0 2 • 1 7 0 1 1 18823529**

Solución: 11,19

# **Comentario**

Puedes pensar, con mucha razón, que lo que acabamos de hacer ya lo sabías llevar a cabo desde el nivel 1; al fin y al cabo, ha sido sencillamente esto:

$$
\text{Media} = \frac{9 \cdot 17 + 10 \cdot 37 + 11 \cdot 44 + 12 \cdot 41 + 13 \cdot 31}{17 + 37 + 44 + 41 + 31} = \frac{1902}{170} = 11,19
$$

Pero que ahora hemos usado una notación más complicada que no era necesaria. Parece cierto, pero el método usado ahora nos abre el camino para resolver el cálculo de muchos otros parámetros estadísticos y manejar cantidades de datos mucho mayores, cosas que serían mucho más difíciles sin usar el nuevo método.

# **Métodos de cálculo**

Podemos hacer las operaciones de varias maneras:

- ✱ A mano o calculadora simple, cuando las operaciones son sencillas.
- ✱ Con el modo estadístico de una calculadora científica.
- ✱ Con un ordenador, mediante un programa de hoja de cálculo.